**SoftwareBus** 

# **Q4Wine**

**Review**

Q4Wine is een grafische interface voor Wine, de Windows-simulator voor Linux.

**Reviewer: Hans Lunsing versie: 1.3.10**

Met Q4Wine kunnen virtuele Windowsstations en applicaties worden beheerd. Het biedt toegang tot de Wine Application Database (AppDB), waarin voor een groot aantal applicaties is te vinden óf en in welke mate ze met Wine werken.

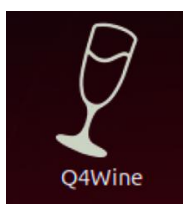

*Q4Wine biedt ook toegang tot Wine‐ tricks, een script waarmee gemakkelijk allerlei gratis applicaties en games kun‐ nen worden geïnstalleerd. Q4Wine doet wat het belooft, zij het dat er zo hier en daar wat onhandigheidjes in zitten. Een 4 als waardering op een schaal van 1 t/m 5 is het zeker waard.*

# Functionaliteit

- Installatie en gebruik van Windows‐applicaties in een Wine‐prefix met een virtueel station (Windows versie, 32‐ of 64‐bits, Wine‐versie) naar keuze.
- Kan pictogrammen voor snelkoppelingen in het Programs‐ tabblad uit exe‐ en dll‐bestanden halen.
- Maken, beheren en verwijderen van Wine‐prefixen en op‐ zetten van een virtueel station ('fake drive') in Wine‐ prefixen
- Kan Wine‐prefixen back‐uppen en herstellen uit back‐up.
- Heeft een ingebouwde Wine AppDB‐browser om ge‐ makkelijk te kunnen nagaan óf en hóe een bepaalde appli‐ catie werkt in Wine.
- Heeft een ingebouwde koppeling met Winetricks om ge‐ makkelijk de door Winetricks ondersteunde applicaties (en games) te kunnen installeren.

# **Waardering**

4 (op schaal 1 (slecht) t/m 5 (uitmuntend))

Q4Wine is een grafische interface voor Wine, de Windows‐ simulator voor Linux.

Met Q4Wine kunnen virtuele Windows‐stations in Wine‐pre‐

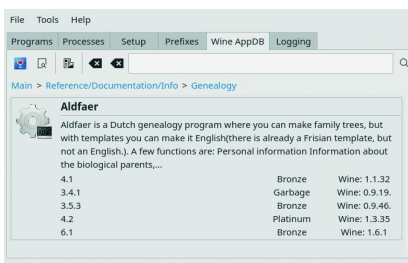

fixen en Windows‐ applicaties worden beheerd.

Handig daarbij zijn een ingebouwde Wi‐ ne AppDB‐browser en een koppeling met Winetricks. Met de AppDB‐brow‐ ser kan gemakkelijk worden nagegaan of een bepaalde appli‐ catie met Wine wel

*Wine AppDB*

werkt, hoe goed die werkt, en met welke versie van Wine die is getest.

Via categorieën en deelcategorieën kan in de AppDB ook worden gezocht naar geschikte applicaties. Omdat Q4Wine geen directe toegang tot de Wine AppDB heeft, gaat het hier om een kopie bij de ontwikkelaar van Q4Wine.

Via een knop is het ook mogelijk om de actuele Wine AppDB in een browser te openen.

## **Winetricks**

Winetricks is een script waarmee gemakkelijk een aantal gratis applicaties en games en daarvoor benodigde dll's en lettertypen kan worden geïnstalleerd.

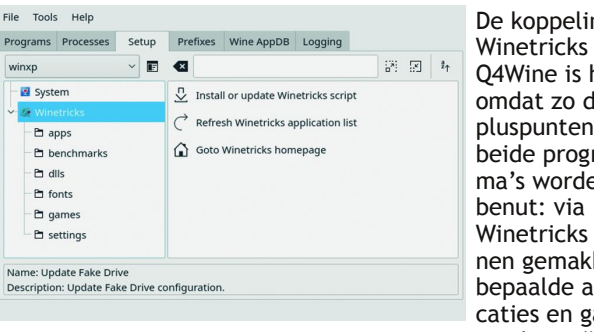

De koppeling van Winetricks aan Q4Wine is handig omdat zo de pluspunten van beide program‐ ma's worden Winetricks kun‐ nen gemakkelijk bepaalde appli‐ caties en games worden geïnstal‐

leerd, terwijl het beheer van het geheel door Q4Wine wordt verzorgd. Winetricks heeft zelf ook een eenvoudige grafische interface, maar gebruik via Q4Wine is gemakkelijker en overzichtelijker.

Winetricks zorgt niet automatisch voor een juiste Windows‐ omgeving (versie én 64‐ of 32‐bits). Daar moet u zelf voor zorgen. Ook wanneer een applicatie beter in een oudere Wine‐versie zou werken, moet u er zelf voor zorgen dat die versie ergens wordt geplaatst en wordt gebruikt.

Gelukkig is dat binnen Q4Wine allemaal betrekkelijk eenvou‐ dig in te stellen. Helaas zijn de gegevens die in Winetricks van de ondersteunde applicaties en games zijn opgenomen soms verouderd. Zo kloppen de downloadlocaties of namen van installatiebestanden soms niet meer, waardoor de instal‐ latie mislukt.

# Wizard voor instellingen

Bij eerste gebruik van Q4Wine na installatie, doorloopt u via een wizard alle instellingen. Ze hebben allemaal een a priori ingestelde waarde, die normaliter goed voldoet. Alleen in bijzondere gevallen moet er zo hier en daar iets worden ver‐ anderd.

Eenmaal klaar verschijnt het hoofdvenster van Q4Wine. Dat heeft zes tabbladen, voor Programs, Processes, Setup, Prefixes, Wine AppDB en Logging. Het tabblad Wine AppDB bevat de AppDB‐browser, terwijl de koppeling met Winetricks te vinden is op het tabblad Setup.

# Tabblad Programs

Het tabblad Programs is standaard actief en bevat waar het allemaal om gaat: snelkoppelingen naar Windows‐program‐ ma's. Het linker paneel toont de verschillende prefixen, waarbinnen system, autostart en import apart worden on‐ derscheiden. 'system' bevat de systeemprogramma's zoals

1

het Wine‐configuratieprogramma, de Wine‐uninstaller, de registry‐bewerker, de verkenner,etc., en 'autostart' bevat programma's die bij start van Q4Wine automatisch moeten worden gestart.

Rechts in het programmaveld staan de pictogrammen met

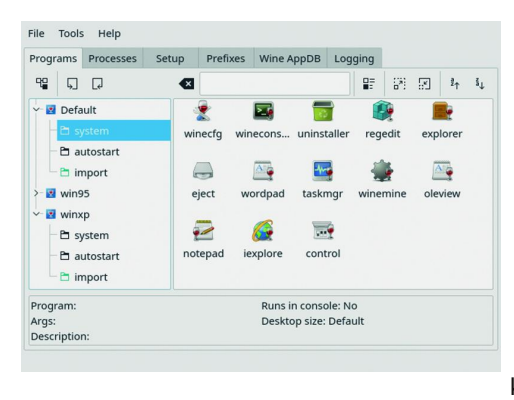

snelkoppelin‐ gen naar de beschikbare programma's. Als u met de rechter muis‐ knop in het programmaveld klikt wordt een menuutje ge‐ toond met on‐ der meer een 'Run' en een 'New icon' keuze. Via

'Run' kan een programma naar keuze worden gedraaid, bij‐ voorbeeld een installatieprogramma. Zo kunnen nieuwe applicaties worden geïnstalleerd.

Van zo'n net geïnstalleerd programma verschijnt in het pro‐ grammaveld helaas niet automatisch een pictogram. Daar‐ voor moet u zelf zorgen via de 'New icon' keuze, of door het exe‐ (of bat‐)bestand op het programmagebied te droppen. Omgekeerd kan een Q4Wine‐pictogram naar het Bureaublad of naar een paneel worden gesleept. Overigens zorgt Wine er ook al voor dat snelkoppelingen naar geïnstalleerde Windows‐programma's op het bureaublad en/of in het start‐ menu worden geplaatst.

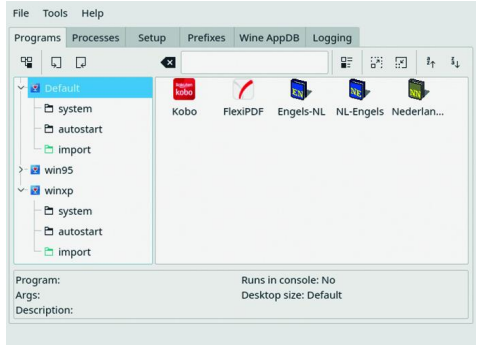

De applicaties met een Q4Wi‐ ne‐pictogram verschijnen bo‐ vendien in het Q4Wine‐subme‐ nu van het startmenu.

Let wel dat u er bij de installatie van een appli‐ catie zelf voor moet zorgen

dat hij in de juiste Windows‐ en Wine‐omgeving, dus in de juiste prefix, wordt opgenomen.

Bij Windows gaat het om versie en architectuur (32‐ of 64‐ bits) en bij Wine om de versie. Zeker bij nieuwere applica‐ ties zal de standaard (default) wel voldoen, maar oudere applicaties hebben misschien een ander Windows‐omgeving nodig. Een oudere versie van Wine is alleen maar nodig in geval van regressie, waarbij een programma in een oudere versie van Wine wel, maar in de nieuwste niet goed werkt. Het verdient aanbeveling een applicatie waarvan onbekend is in welke mate hij met Wine werkt, eerst in een speciaal daarvoor opgezet testprefix te installeren. Mocht de installa‐ tie of het gebruik mislukken, dan worden de actieve Wine‐ prefixen tenminste niet vervuild met mislukte installaties.

# Tabbladen Prefixes en Setup

Wine‐prefixen kunnen worden aangemaakt, beheerd en ver‐ wijderd via het tabblad Prefixes, terwijl de virtuele stations daarin kunnen worden aangemaakt via het tabblad Setup, onder System. Daarbij is het goed te weten dat Q4Wine vir‐ tuele stations 'Fake Drives' noemt. Dat een prefix bij aan‐ maak apart nog van een virtueel station moet worden voor‐ zien, terwijl verwijdering van een prefix ook leidt tot ver‐

# **SoftwareBus**

wijdering van het virtuele station, is wat verwarrend. Het zou handiger zijn als de aanmaak van een prefix en van een virtueel station daarin gekoppeld zijn.

Afgezien van het Default prefix (\$HOME/.wine) worden nieu‐ we prefixen aangemaakt onder \$HOME/.local/share/wine‐ prefixes. Op het tabblad Prefixes kunnen prefixen worden geëxporteerd (bijvoorbeeld als back‐up) of geïmporteerd (bijvoorbeeld als herstel uit back‐up). Ook de instellingen van een prefix kunnen hier worden gewijzigd. Zelfs de archi‐ tectuur (32‐ of 64‐bits) kan worden veranderd, maar het is vanzelfsprekend beter om dat niet te doen als er al applica‐ ties in zijn geïnstalleerd.

## Documentatie

Documentatie is te vinden op de website van Q4Wine (q4wi‐ ne.brezblock.org.ua), helaas alleen in het Engels. Voor een vruchtbaar gebruik van Q4Wine is het wel zo handig om die even door te nemen, zeker de 'First steps'.

#### **Categorie**

• Systeem

## **Voor‐ en nadelen**

#### **Voordelen**

- Maakt het beheer van Wine‐prefixen met virtuele stations en de daarin geïnstalleerde Windows‐applicaties ge‐ makkelijk en overzichtelijk.
- Van tevoren kan in de ingebouwde Wine AppDB worden gecheckt óf en hoe goed een applicatie in Wine werkt, en kunnen mogelijk goede alternatieven worden gevonden.
- Dankzij de ingebouwde koppeling met Winetricks kunnen allerlei gratis Windows‐applicaties en games samen met de benodigde dll's en lettertypen gemakkelijk worden geïn‐ stalleerd.

#### **Nadelen**

- (Nog) niet in het Nederlands beschikbaar.
- Bij installatie van een applicatie moet u zelf zorgen voor de juiste Windows omgeving (prefix) en eventueel voor de juiste Wine‐versie.
- Er zitten wat onhandigheidjes in, waarvan de belangrijkste wel is dat van een net geïnstalleerd programma niet au‐ tomatisch een pictogram verschijnt in het programmaveld van het Programs‐tabblad.
- Winetricks bevat voor oudere ondersteunde applicaties en games soms verouderde informatie, waardoor installatie mislukt (maar dat is Q4Wine niet te verwijten).
- Alleen nadeel voor macOS: Voor gebruik in macOS (OS X) is geen direct uitvoerbaar pakket beschikbaar. Het moet vanuit de broncode worden gecompileerd.

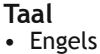

• Duits • Frans

#### **Platform**

- Linux
- macOS
- Overige

#### **Installatie**

Vrijwel elke Linux‐distributie biedt Q4Wine aan. Installatie gaat dan eenvoudig via het softwarecentrum (programmabe‐ heer) van de distributie in kwestie. Dit softwarecentrum zorgt er ook voor dat alle andere benodigde software, waar‐ onder Wine en Winetricks, eveneens wordt geïnstalleerd. FreeBSD biedt Q4Wine in zijn officiële port tree aan en kan van daaruit gemakkelijk worden geïnstalleerd. Voor macOS (OS X) moet de broncode van de downloadpagina worden gedownload en vervolgens gecompileerd.

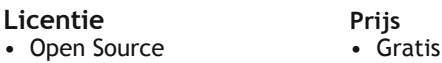

#### **Veilige downloadpagina:**

**https://q4wine.brezblock.org.ua/download/**